## Package 'tram'

February 26, 2018

<span id="page-0-0"></span>Title Transformation Models

Version 0.2-0

Date 2018-02-25

Description Formula-based user-interfaces to specific transformation models implemented in package 'mlt'. Available models include Cox models, some parametric survival models (Weibull, etc.), models for ordered categorical variables, normal and non-normal (Box-Cox type) linear models, and continuous outcome logistic regression (Lohse et al., 2017, <DOI:10.12688/f1000research.12934.1>). The underlying theory is described in Hothorn et al. (2018) <DOI:10.1111/sjos.12291>.

**Depends** mlt  $(>= 0.2-1)$ 

Imports Formula, multcomp, variables, basefun (>= 0.0-40), sandwich, stats, survival, graphics

Suggests MASS, TH.data, trtf, mlbench, knitr, quantreg, ordinal, colorspace, ATR

VignetteBuilder knitr

License GPL-2

NeedsCompilation no

Author Torsten Hothorn [aut, cre] (<https://orcid.org/0000-0001-8301-0471>)

Maintainer Torsten Hothorn <Torsten.Hothorn@R-project.org>

Repository CRAN

Date/Publication 2018-02-26 19:16:23 UTC

## R topics documented:

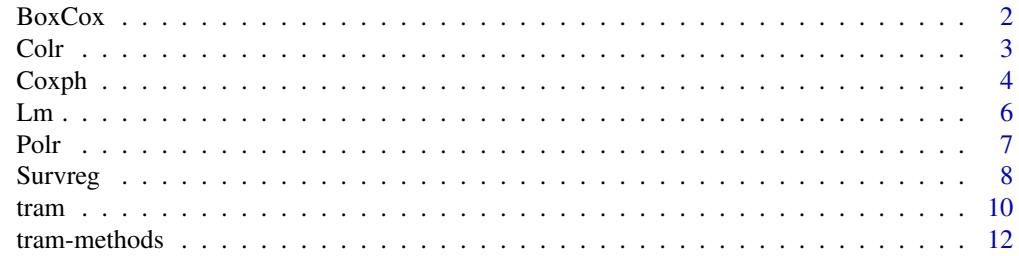

#### <span id="page-1-0"></span>**Index** [15](#page-14-0)

<span id="page-1-1"></span>

## Description

Non-normal linear regression inspired by Box-Cox models

#### Usage

```
BoxCox(formula, data, subset, weights, offset, cluster, na.action = na.omit, ...)
```
## Arguments

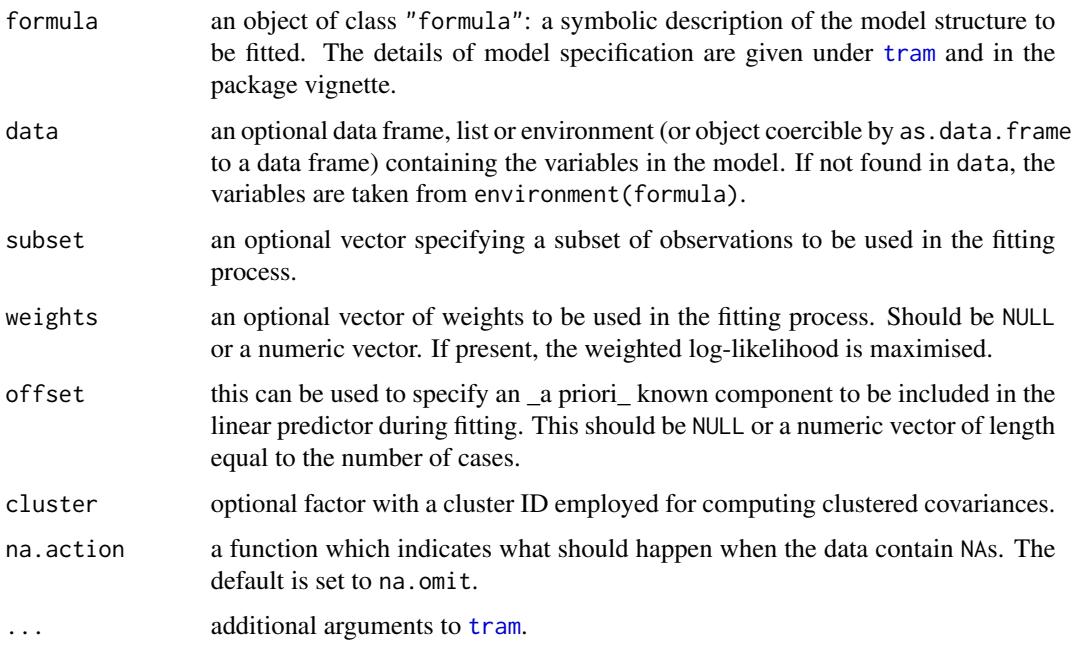

#### Details

A normal model for transformed responses, where the transformation is estimated from the data simultaneously with the regression coefficients. This is similar to a Box-Cox transformation, but the technical details differ. Examples can be found in the package vignette.

## Value

An object of class BoxCox, with corresponding coef, vcov, logLik, estfun, summary, print, plot and predict methods.

#### <span id="page-2-0"></span>Colr 3

## References

Torsten Hothorn, Lisa Moest, Peter Buehlmann (2018), Most Likely Transformations, *Scandinavian Journal of Statistics*, 45(1), 110–134, doi: [10.1111/sjos.12291.](http://doi.org/10.1111/sjos.12291)

## Examples

```
data("BostonHousing2", package = "mlbench")
lm(cmedv \sim crim + zn + indus + chas + nox + rm + age + dis +
           rad + tax + ptratio + b + lstat, data = BostonHousing2)
BoxCox(cmedv \sim chas + crim + zn + indus + nox +
               rm + age + dis + rad + tax + ptratio + b + lstat,data = BostonHousing2)
```
<span id="page-2-1"></span>Colr *Continuous Outcome Logistic Regression*

#### Description

A proportional-odds model for continuous variables

## Usage

```
Colr(formula, data, subset, weights, offset, cluster, na.action = na.omit, ...)
```
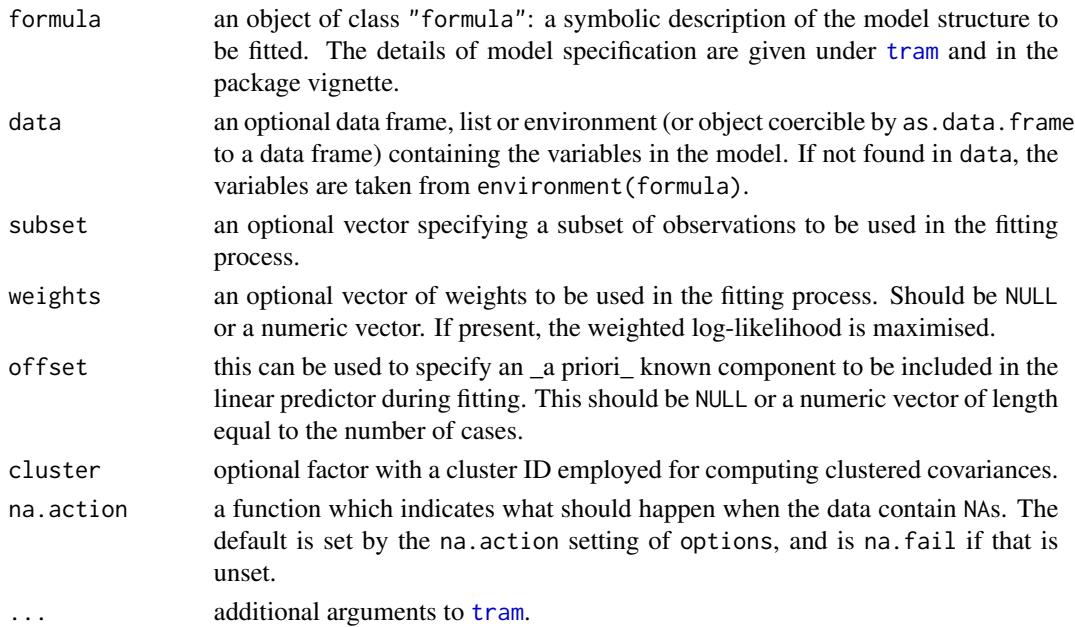

#### <span id="page-3-0"></span>Details

Simultanous estimation of all possible binary logistic models obtained by dichotomisation of a continuous response. The regression coefficients can be constant allowing for an interpretation as log-odds ratios.

#### Value

An object of class Colr, with corresponding coef, vcov, logLik, estfun, summary, print, plot and predict methods.

## References

Tina Lohse, Sabine Rohrmann, David Faeh and Torsten Hothorn (2017), Continuous Outcome Logistic Regression for Analyzing Body Mass Index Distributions, *F1000Research*, 6(1933), doi: [10.12](http://doi.org/10.12688/f1000research.12934.1)688/ [f1000research.12934.1.](http://doi.org/10.12688/f1000research.12934.1)

Torsten Hothorn, Lisa Moest, Peter Buehlmann (2018), Most Likely Transformations, *Scandinavian Journal of Statistics*, 45(1), 110–134, doi: [10.1111/sjos.12291.](http://doi.org/10.1111/sjos.12291)

## Examples

```
data("BostonHousing2", package = "mlbench")
lm(cmedv \sim crim + zn + indus + chas + nox + rm + age + dis +rad + tax + ptratio + b + lstat, data = BostonHousing2)
Colr(cmedv ~ chas + crim + zn + indus + nox +
             rm + age + dis + rad + tax + ptrain + b + lstat,data = BostonHousing2)
```
<span id="page-3-1"></span>

Coxph *Cox Proportional Hazards Model*

## Description

Cox model with fully parameterised baseline hazard function

#### Usage

```
Coxph(formula, data, subset, weights, offset, cluster, na.action = na.omit, ...)
```
#### Arguments

formula an object of class "formula": a symbolic description of the model structure to be fitted. The details of model specification are given under [tram](#page-9-1) and in the package vignette.

#### <span id="page-4-0"></span> $Cosph$  5

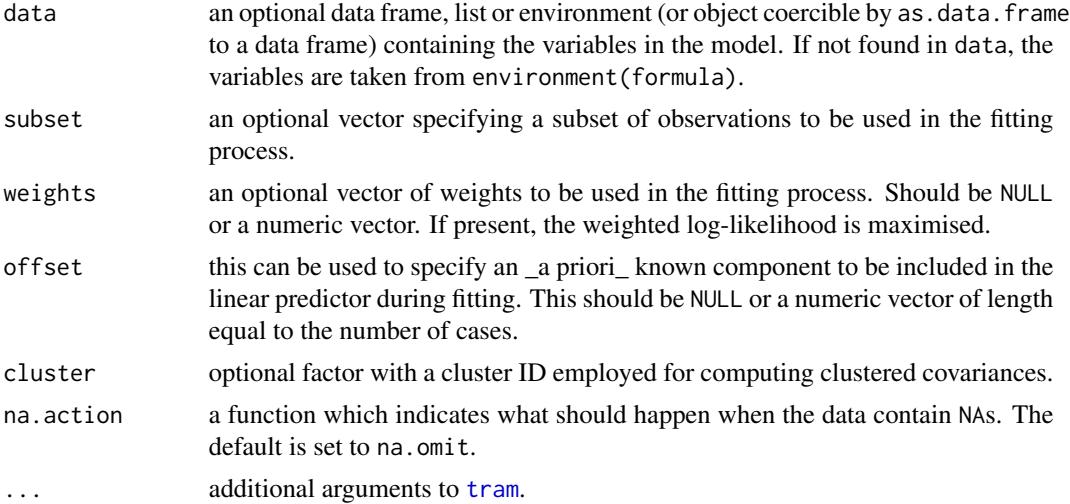

#### Details

The original implementation of Cox models via the partial likelihood, treating the baseline hazard function as a nuisance parameter, is available in [coxph](#page-0-0). This function allows simultaneous estimation of the log-hazard ratios and the log-cumulative baseline hazard, the latter parameterised by a Bernstein polynomial. The model can be fitted under stratification (time-varying coefficients), all types of random censoring and trunction. An early reference to this parameterisation is McLain and Ghosh (2013).

#### Value

An object of class Coxph, with corresponding coef, vcov, logLik, estfun, summary, print, plot and predict methods.

#### References

Alexander C. McLain and Sujit K. Ghosh (2013). Efficient Sieve Maximum Likelihood Estimation of Time-Transformation Models, *Journal of Statistical Theory and Practice*, 7(2), 285–303, doi: [10.1080/15598608.2013.772835.](http://doi.org/10.1080/15598608.2013.772835)

Torsten Hothorn, Lisa Moest, Peter Buehlmann (2018), Most Likely Transformations, *Scandinavian Journal of Statistics*, 45(1), 110–134, doi: [10.1111/sjos.12291.](http://doi.org/10.1111/sjos.12291)

#### Examples

```
data("GBSG2", package = "TH.data")
library("survival")
cosh(Surv(time, cens) \sim horTh, data = GBSG2)Coxph(Surv(time, cens) \sim horTh, data = GBSG2)
```
#### Description

Normal linear model with benefits

## Usage

```
Lm(formula, data, subset, weights, offset, cluster, na.action = na.omit, ...)
```
## Arguments

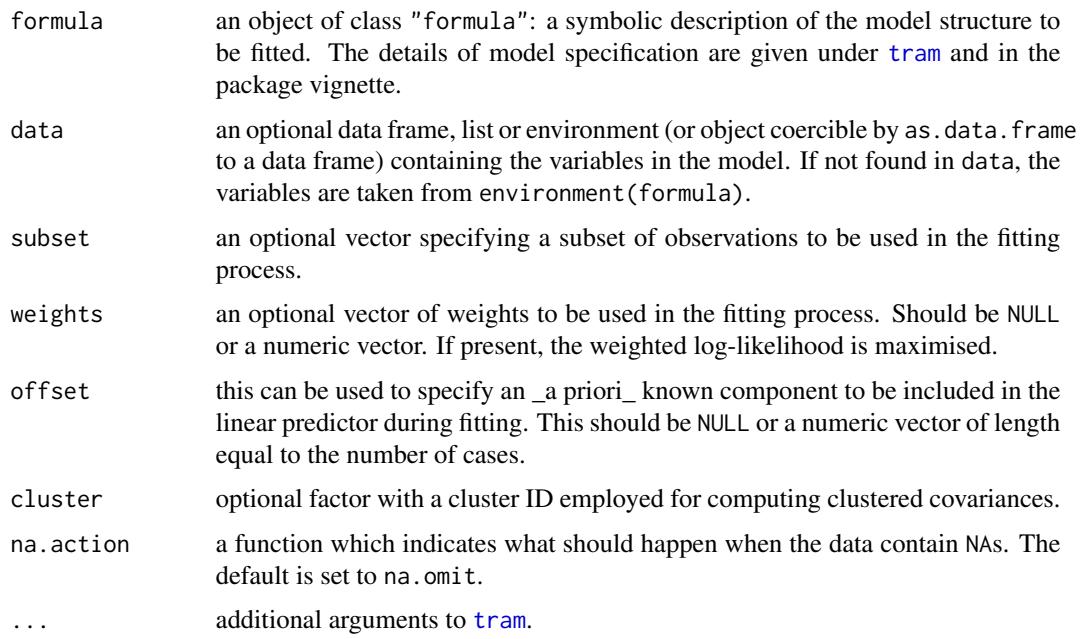

## Details

A normal linear model with simulaneous estimation of regression coefficients and scale parameter(s). This function also allows for stratum-specific intercepts and variances as well as censoring and truncation in the response.

Note that the scale of the parameters is different from what is reported by  $1m$ ; the discrepancies are explained in the package vignette.

## Value

An object of class BoxCox, with corresponding coef, vcov, logLik, estfun, summary, print, plot and predict methods.

<span id="page-5-1"></span><span id="page-5-0"></span>

#### <span id="page-6-0"></span>Polr 2008 and 2009 and 2009 and 2009 and 2009 and 2009 and 2009 and 2009 and 2009 and 2009 and 2009 and 2009 and 2009 and 2009 and 2009 and 2009 and 2009 and 2009 and 2009 and 2009 and 2009 and 2009 and 2009 and 2009 and 2

## References

Torsten Hothorn, Lisa Moest, Peter Buehlmann (2018), Most Likely Transformations, *Scandinavian Journal of Statistics*, 45(1), 110–134, doi: [10.1111/sjos.12291.](http://doi.org/10.1111/sjos.12291)

## Examples

```
data("BostonHousing2", package = "mlbench")
lm(cmedv \sim crim + zn + indus + chas + nox + rm + age + dis +
           rad + tax + ptratio + b + lstat, data = BostonHousing2)
Lm(cmedv \sim chas + crim + zn + indus + nox +
           rm + age + dis + rad + tax + ptratio + b + lstat,data = BostonHousing2)
```
<span id="page-6-1"></span>Polr *Ordered Categorical Regression*

## Description

Some regression models for ordered categorical responses

## Usage

```
Polr(formula, data, subset, weights, offset, cluster, na.action = na.omit,
     method = c("logistic", "probit", "cloglog"), ...)
```
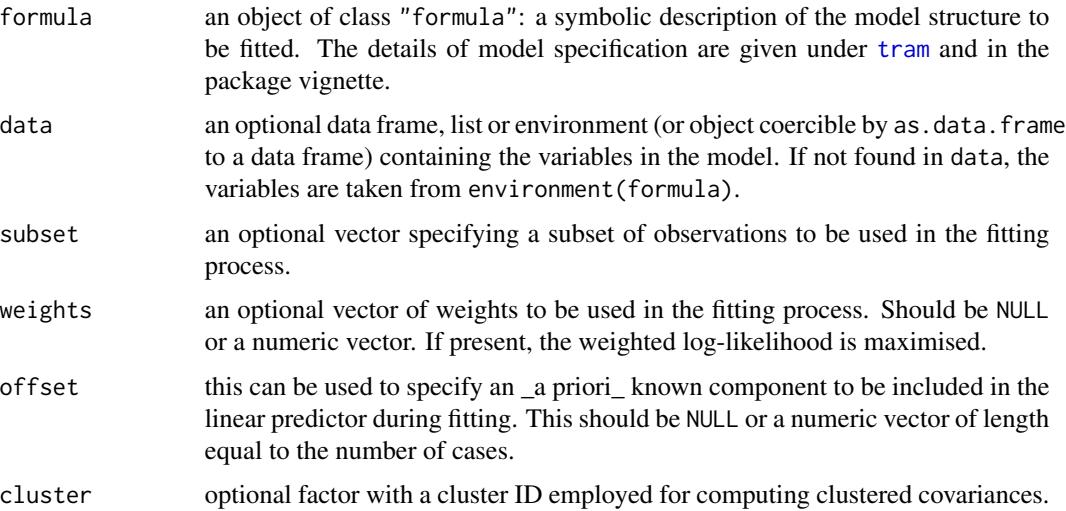

<span id="page-7-0"></span>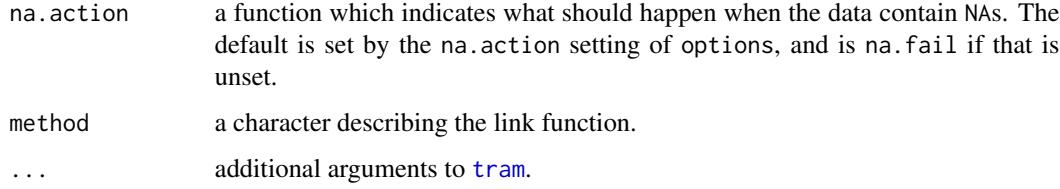

## Details

Models for ordered categorical responses reusing the interface of [polr](#page-0-0). Allows for stratification, censoring and trunction.

#### Value

An object of class Polr, with corresponding coef, vcov, logLik, estfun, summary, print, plot and predict methods.

#### References

Torsten Hothorn, Lisa Moest, Peter Buehlmann (2018), Most Likely Transformations, *Scandinavian Journal of Statistics*, 45(1), 110–134, doi: [10.1111/sjos.12291.](http://doi.org/10.1111/sjos.12291)

#### Examples

```
data("wine", package = "ordinal")
library("MASS")
polar(rating ~ temp + contact, data = wine)Polr(rating \sim temp + contact, data = wine)
```
<span id="page-7-1"></span>Survreg *Parametric Survival Models*

#### Description

Weibull, log-normal, log-logistic and other parametric models (not exclusively) for survival analysis

#### Usage

```
Survreg(formula, data, subset, weights, offset, cluster, na.action = na.omit,
       dist = c("weibull", "logistic", "gaussian", "exponential", "rayleigh",
                 "loggaussian", "lognormal", "loglogistic"), scale = 0, ...)
```
#### <span id="page-8-0"></span>Survreg 2008 - 1999 - 1999 - 1999 - 1999 - 1999 - 1999 - 1999 - 1999 - 1999 - 1999 - 1999 - 1999 - 1999 - 199

### Arguments

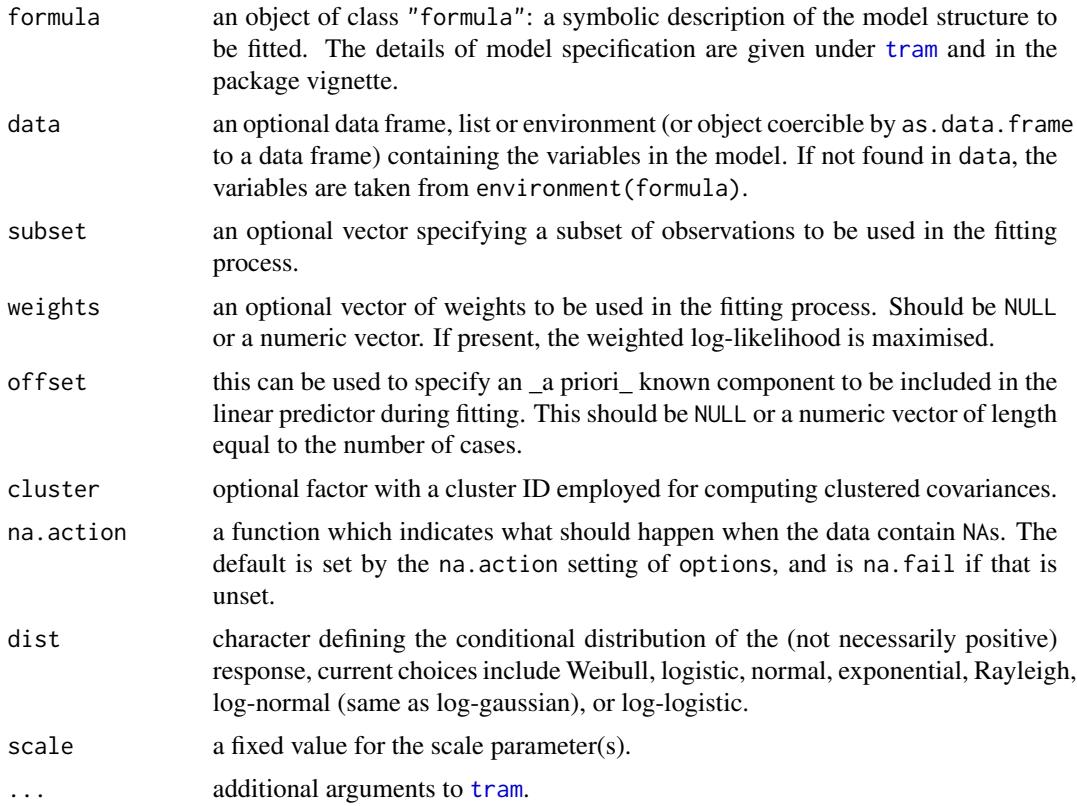

## Details

Parametric survival models reusing the interface of [survreg](#page-0-0). The parameterisation is, however, a little different, see the package vignette.

#### Value

An object of class Survreg, with corresponding coef, vcov, logLik, estfun, summary, print, plot and predict methods.

## References

Torsten Hothorn, Lisa Moest, Peter Buehlmann (2018), Most Likely Transformations, *Scandinavian Journal of Statistics*, 45(1), 110–134, doi: [10.1111/sjos.12291.](http://doi.org/10.1111/sjos.12291)

## Examples

```
data("GBSG2", package = "TH.data")
library("survival")
survreg(Surv(time, cens) \sim horTh, data = GBSG2)
```
<span id="page-9-0"></span>Survreg(Surv(time, cens)  $\sim$  horTh, data = GBSG2)

<span id="page-9-1"></span>tram *Stratified Linear Transformation Models*

## Description

Likelihood-inference for stratified linear transformation models

## Usage

```
tram(formula, data, subset, weights, offset, cluster, na.action = na.omit,
    distribution = c("Normal", "Logistic", "MinExtrVal"),
    transformation = c("discrete", "linear", "logarithmic", "smooth"),
    LRtest = TRUE, prob = c(0.1, 0.9), support = NULL, order = 6,
    negative = TRUE, scale = TRUE, model\_only = FALSE, ...tram_data(formula, data, subset, weights, offset, cluster, na.action = na.omit)
```
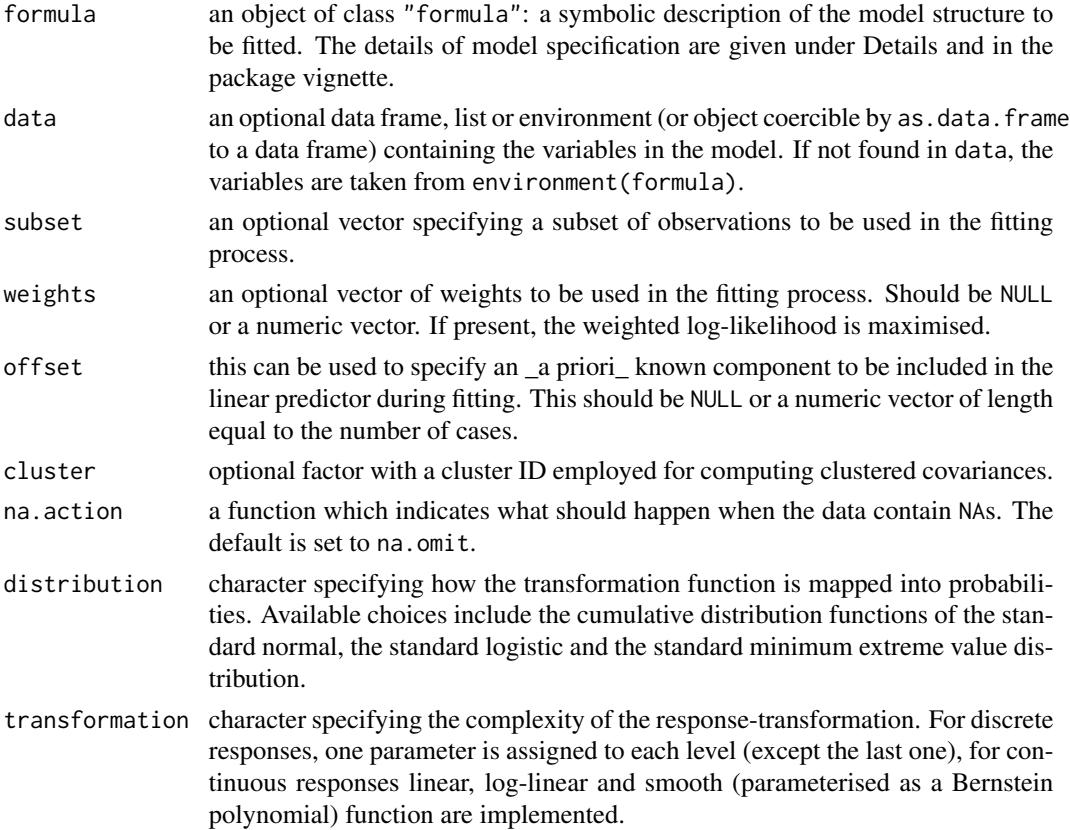

<span id="page-10-0"></span>tram the contract of the contract of the contract of the contract of the contract of the contract of the contract of the contract of the contract of the contract of the contract of the contract of the contract of the contr

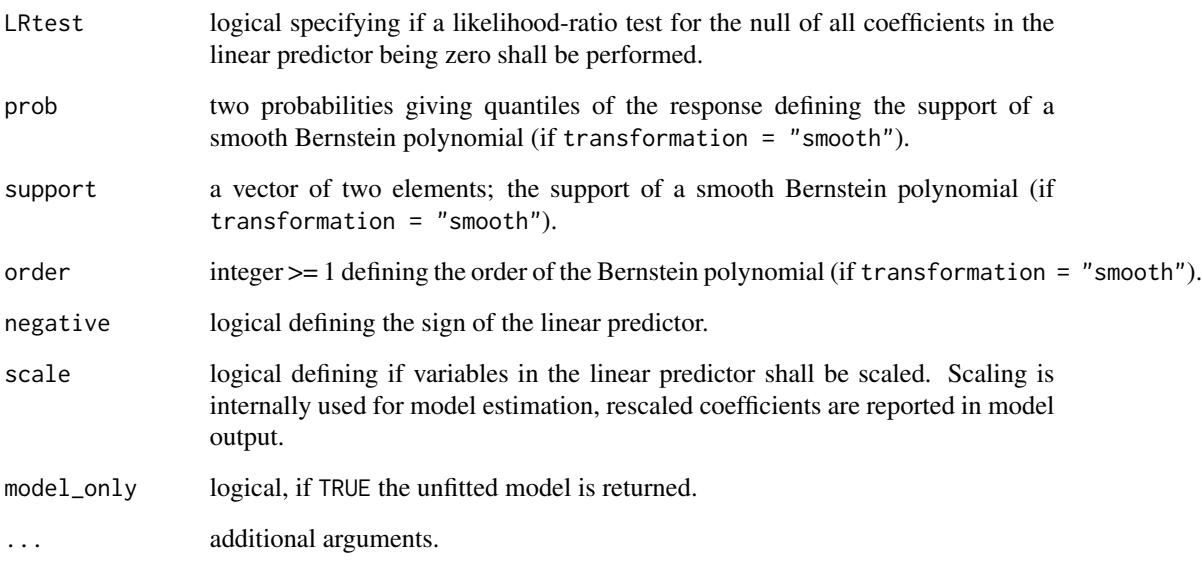

## Details

The model formula is of the form  $y \mid s \sim x$  where y is an at least ordered response variable, s are the variables defining strata and x defines the linear predictor.  $y \sim x$  defines a model without strata (but response-varying intercept function) and  $y \mid s \sim \emptyset$  sets-up response-varying coefficients for all variables in s.

The two functions tram and tram\_data are not intended to be called directly by users. Instead, functions [Coxph](#page-3-1) (Cox proportional hazards models), [Survreg](#page-7-1) (parametric survival models), [Polr](#page-6-1) (models for ordered categorical responses), [Lm](#page-5-1) (normal linear models), [BoxCox](#page-1-1) (non-normal linear models) or [Colr](#page-2-1) (continuous outcome logistic regression) allow direct access to the corresponding models.

The model class and the specific models implemented in tram are explained in the package vignette of package tram. The underlying theory of most likely transformations is presented in Hothorn et al. (2018), computational and modelling aspects in more complex situations are discussed in the package vignette of package mlt.docreg.

#### Value

An object of class tram inheriting from mlt.

## References

Torsten Hothorn, Lisa Moest, Peter Buehlmann (2018), Most Likely Transformations, *Scandinavian Journal of Statistics*, 45(1), 110–134, doi: [10.1111/sjos.12291.](http://doi.org/10.1111/sjos.12291)

#### Description

Methods for objects inheriting from class tram

### Usage

```
## S3 method for class 'tram'
as.mlt(object)
## S3 method for class 'tram'
model.frame(formula, ...)
## S3 method for class 'tram'
model.matrix(object, with_baseline = FALSE, ...)
## S3 method for class 'tram'
coef(object, with_baseline = FALSE, ...)
## S3 method for class 'Lm'
coef(object, as.lm = FALSE, ...)## S3 method for class 'Survreg'
coef(object, as.survreg = FALSE, ...)
## S3 method for class 'tram'
vcov(object, with_baseline = FALSE, ...)## S3 method for class 'tram'
logLik(object, parm = coef(as.mlt(object), fixed = FALSE), ...)
## S3 method for class 'tram'
estfun(object, parm = coef(as.mlt(object), fixed = FALSE), \ldots)
## S3 method for class 'tram'
predict(object, newdata = model.frame(object),
        type = c("lp", "trafo", "distribution", "survivor", "density",
                  "logdensity", "hazard", "loghazard", "cumhazard", "quantile"),
           ...)
## S3 method for class 'tram'
plot(x, newdata = model-frame(x),which = c("QQ-PIT", "baseline only", "distribution"),
     confidence = c("none", "interval", "band"), level = 0.95,K = 50, cheat = K, col = "black", fill = "lightgrey", lwd = 1, ...)
```
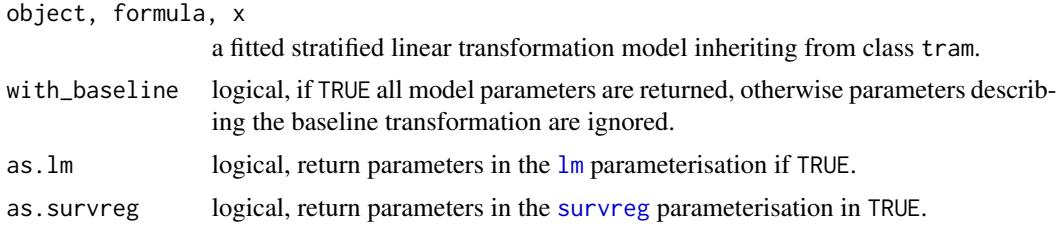

<span id="page-12-0"></span>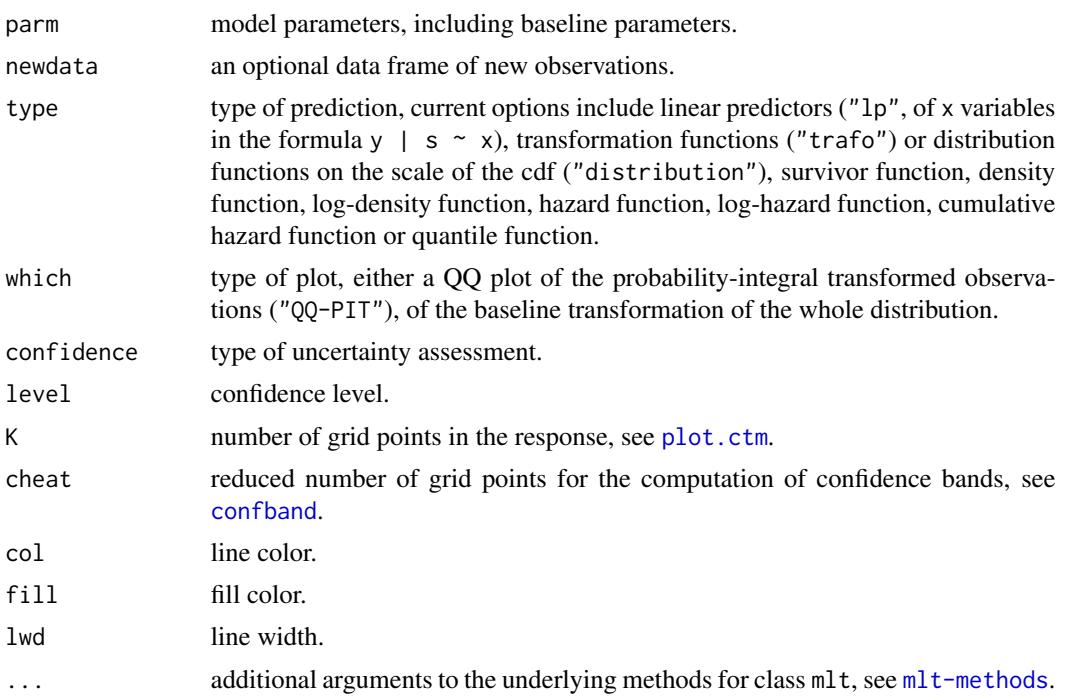

#### Details

coef can be used to get (and set) model parameters, logLik evaluates the log-likelihood (also for parameters other than the maximum likelihood estimate); vcov returns the estimated variancecovariance matrix (possibly taking cluster into account) and and estfun gives the score contribution by each observation. predict and plot can be used to inspect the model on different scales.

#### References

Torsten Hothorn, Lisa Moest, Peter Buehlmann (2018), Most Likely Transformations, *Scandinavian Journal of Statistics*, 45(1), 110–134, doi: [10.1111/sjos.12291.](http://doi.org/10.1111/sjos.12291)

## See Also

[mlt-methods](#page-0-0), [plot.ctm](#page-0-0)

## Examples

```
data("BostonHousing2", package = "mlbench")
### fit non-normal Box-Cox type linear model with two
### baseline functions (for houses near and off Charles River)
BC_BH_2 \leftarrow BoxCox(cmedv \mid \theta + chas \sim crim + zn + indus + nox +rm + age + dis + rad + tax + ptratio + b + lstat,
                   data = BostonHousing2)
logLik(BC_BH_2)
```
#### 14 tram-methods that the contract of the contract of the contract of the contract of the contract of the contract of the contract of the contract of the contract of the contract of the contract of the contract of the contr

```
### classical likelihood inference
summary(BC_BH_2)
### coefficients of the linear predictor
coef(BC_BH_2)
### plot linear predictor (mean of _transformed_ response)
### vs. observed values
plot(predict(BC_BH_2, type = "lp"), BostonHousing2$cmedv)
### all coefficients
coef(BC_BH_2, with_baseline = TRUE)
### compute predicted median along with 10% and 90% quantile for the first
### observations
predict(BC_BH_2, newdata = BostonHousing2[1:3,], type = "quantile",
        prob = c(.1, .5, .9))### plot the predicted density for these observations
plot(BC_BH_2, newdata = BostonHousing2[1:3, -1],
     which = "distribution", type = "density", K = 1000)
### evaluate the two baseline transformations, with confidence intervals
nd <- model.frame(BC_BH_2)[1:2, -1]
nd$chas <- factor(c("0", "1"))
library("colorspace")
col \le - diverge_hcl(2, h = c(246, 40), c = 96, l = c(65, 90))
fill <- diverge_hcl(2, h = c(246, 40), c = 96, l = c(65, 90), alpha = .3)
plot(BC_BH_2, which = "baseline only", newdata = nd, col = col,
     confidence = "interval", fill = fill, lwd = 2,
     xlab = "Median Value", ylab = expression(h[Y]))
legend("bottomright", lty = 1, col = col,
        title = "Near Charles River", legend = c("no", "yes"), bty = "n")
```
# <span id="page-14-0"></span>Index

```
∗Topic models
    BoxCox, 2
    Colr, 3
    Coxph, 4
    Lm, 6
    Polr, 7
    Survreg, 8
    tram, 10
∗Topic regression
    BoxCox, 2
    Colr, 3
    Coxph, 4
    6Polr, 7
    Survreg, 8
    tram, 10
∗Topic smooth
    BoxCox, 2
    Colr, 3
    Coxph, 4
    tram, 10
∗Topic survival
    Coxph, 4
    Survreg, 8
    tram, 10
as.mlt.tram (tram-methods), 12
BoxCox, 2, 11
coef.Lm (tram-methods), 12
coef.Survreg (tram-methods), 12
coef.tram (tram-methods), 12
Colr, 3, 11
confband, 13
Coxph, 4, 11
coxph, 5
estfun.tram (tram-methods), 12
Lm, 6, 11
```
## lm, *[6](#page-5-0)*, *[12](#page-11-0)* logLik.tram *(*tram-methods*)*, [12](#page-11-0)

model.frame.tram *(*tram-methods*)*, [12](#page-11-0) model.matrix.tram *(*tram-methods*)*, [12](#page-11-0)

plot.ctm, *[13](#page-12-0)* plot.tram *(*tram-methods*)*, [12](#page-11-0) Polr, [7,](#page-6-0) *[11](#page-10-0)* polr, *[8](#page-7-0)* predict.tram *(*tram-methods*)*, [12](#page-11-0)

Survreg, [8,](#page-7-0) *[11](#page-10-0)* survreg, *[9](#page-8-0)*, *[12](#page-11-0)*

tram, *[2–](#page-1-0)[9](#page-8-0)*, [10](#page-9-0) tram-methods, [12](#page-11-0) tram\_data *(*tram*)*, [10](#page-9-0)

vcov.tram *(*tram-methods*)*, [12](#page-11-0)